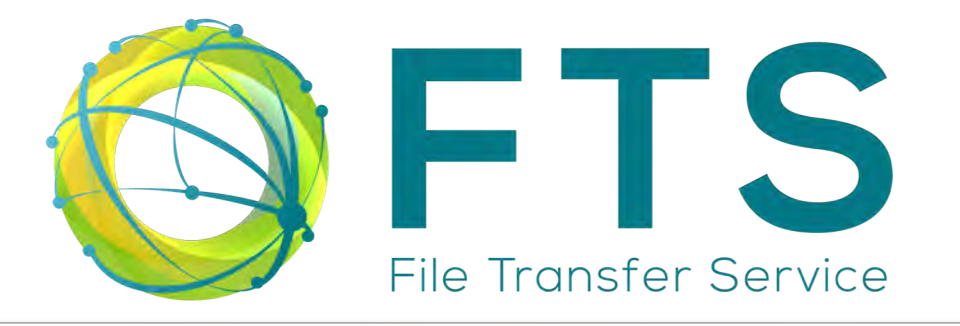

- ensures the majority of Large Hadron Comuter at Computing City (WECO) Grid (WLCG) infrastructure. • Distributes the majority of Large Hadron Collider data across the World LHC Computing Grid (WLCG) infrastructure.
- Developed at CERN. • Developed at CERN

18/12/17 Maria Arsuaga-Rios 1

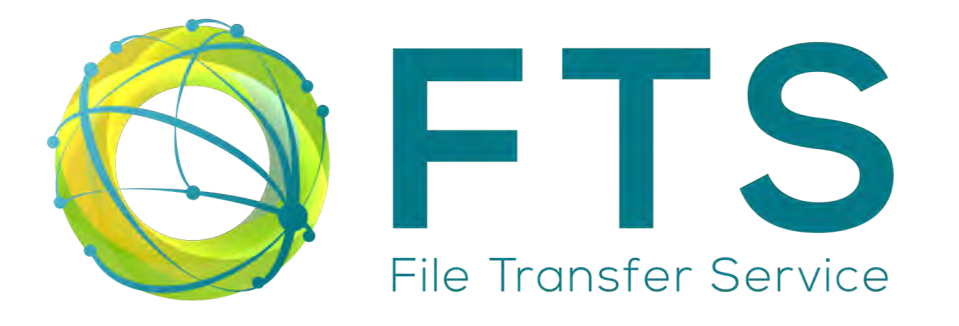

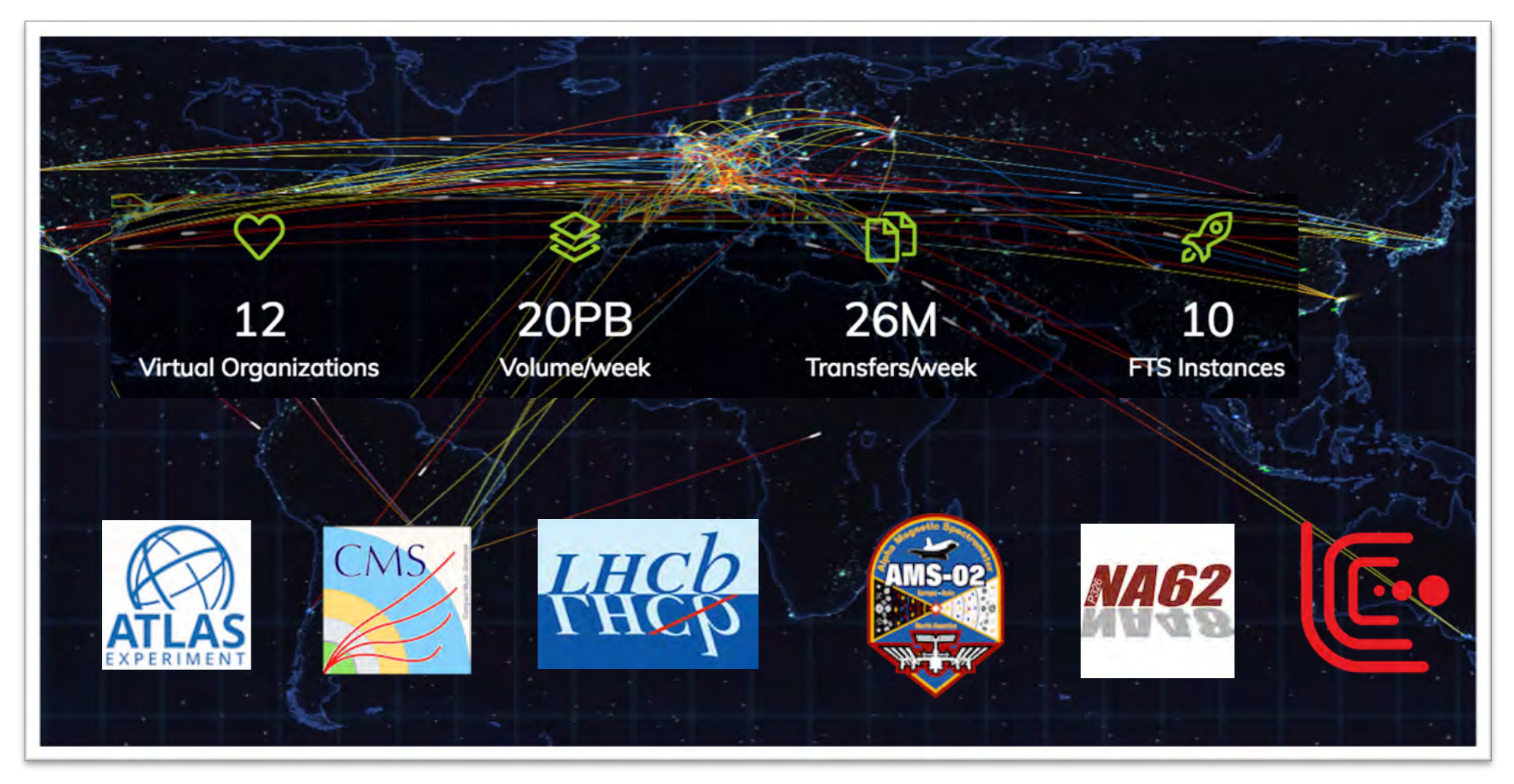

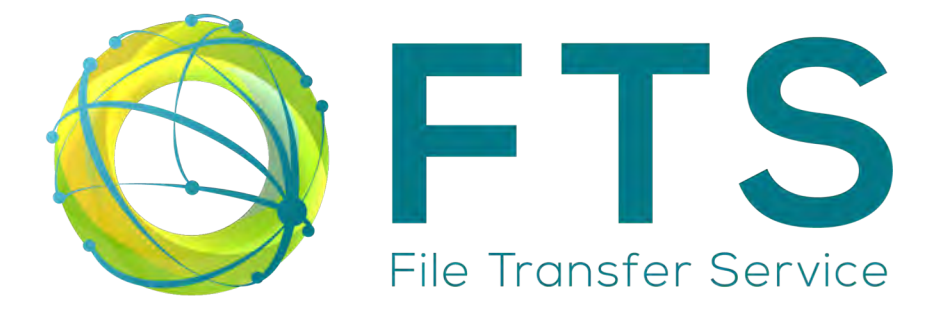

## **Main Components**

#### WebFTS - Simplifying power

WebFTS is a file transfer and management solution which allows users to invoke reliable, managed data transfers on distributed infrastructures.

#### Optimizer - Taking the most from our infrastructure

The optimizer makes possible to run transfers between any two random endpoints with good reliability and performance with zero configuration by default.

### FTS-REST - Python bindings

FTS-REST provides pythond bindings for easy integration with frameworks and a command-line interface for copying transfers from one site to another.

### GFAL - Multiprotocol support

GFAL-2 is a group of command line tools for file manipulations with multiple protocols (Webdav/https, GridFTP, xroot, SRM).

**Real-Time Monitoring** 

FTS provides monitorization for several profiles: General monitoring (Grafana) for general users, Discovery Data (Kibana) for researches and Service Specific (ftsmon/Kibana) for service managers.

#### Support

FTS is full-supported thanks to the FTS team at CERN.

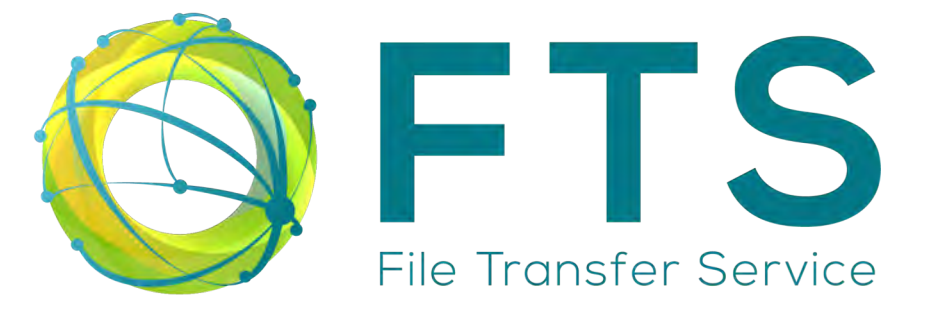

## • [WebFTS](https://webfts.cern.ch/) - Transferring files from your browser

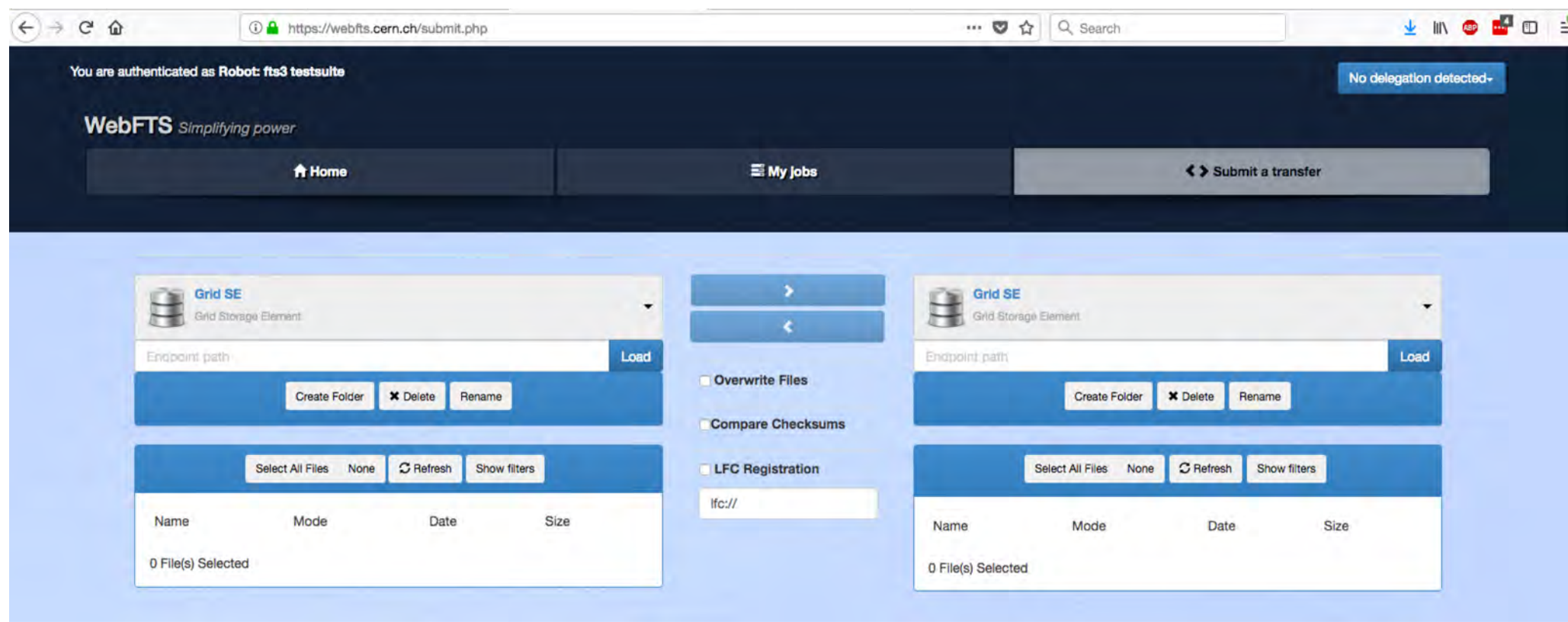

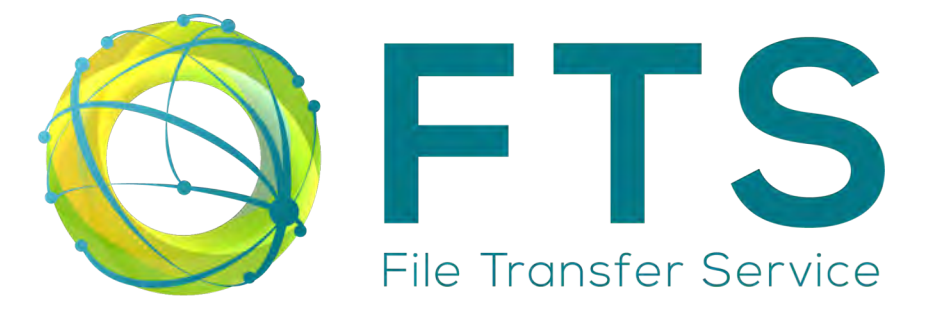

• FTS REST bindings: Command line example

[marsuaga@lxplus053 public]\$ fts-transfer-submit -s https://fts3-devel.cern.ch:8446 srm://dpmhead-rc.cern.ch:8446/srm/manag erv2?SFN=/dpm/cern.ch/home/dteam/install.log root://castorpps.cern.ch//castor/cern.ch/c3/maria/install.log f2298a00-e19d-11e7-affd-02163e00a077 [marsuaga@lxplus053 public]\$ fts-transfer-status -s https://fts3-devel.cern.ch:8446 f2298a00-e19d-11e7-affd-02163e00a077 **FINISHED** 

• [http://fts3-docs.web.cern.ch/fts3-docs/fts-rest/docs/cli/index.htm](http://fts3-docs.web.cern.ch/fts3-docs/fts-rest/docs/cli/index.html)l

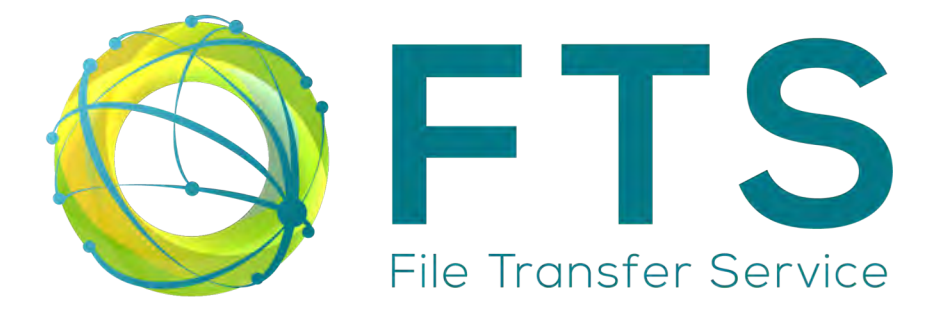

# • Real Time Monitoring[: Grafana](https://monit-grafana.cern.ch/dashboard/db/fts-transfers-30-days?orgId=20)

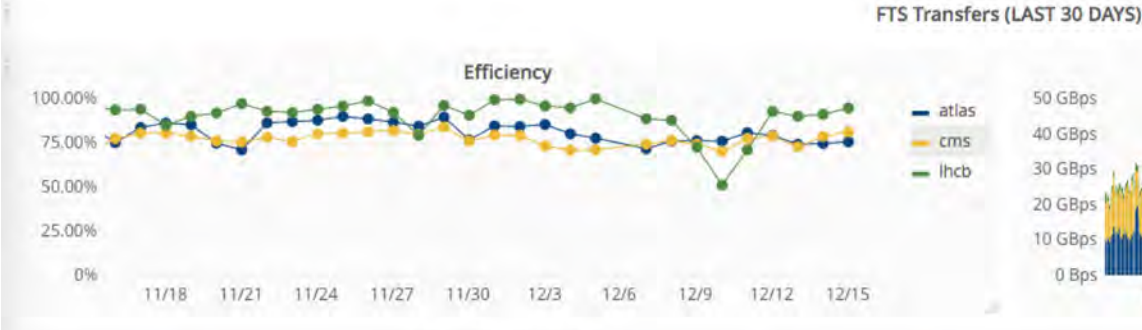

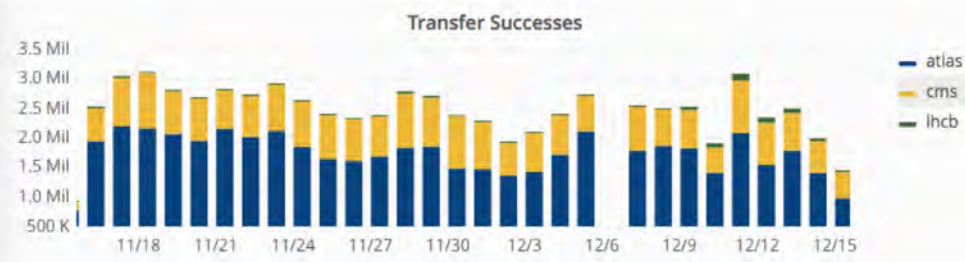

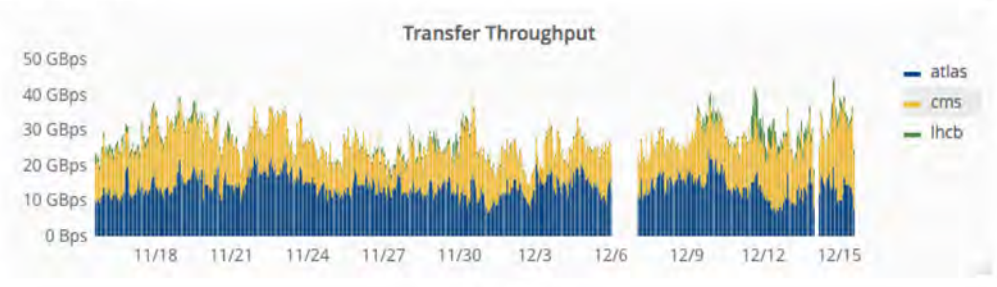

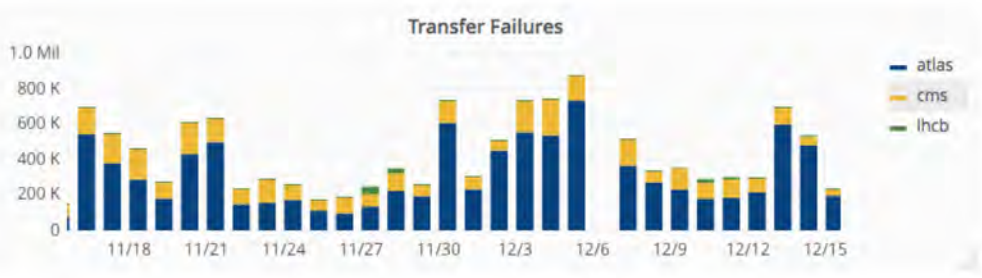

 $\vee$  Volume Statistics

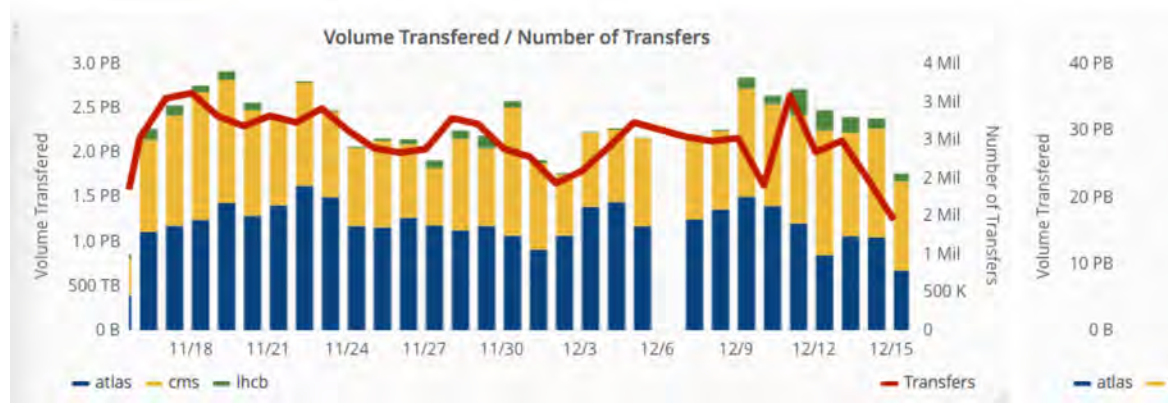

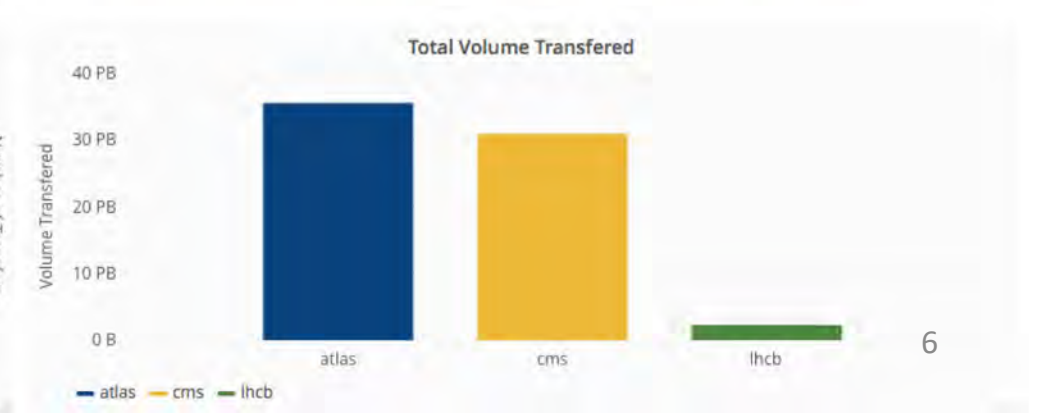

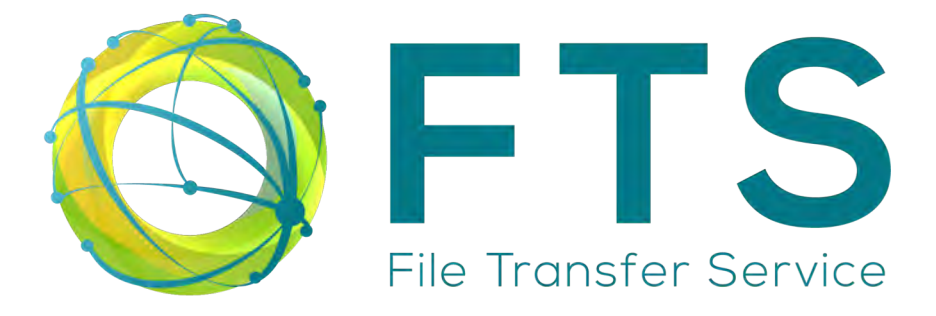

## • Real Time Discovering[: Kibana](https://monit-kibana.cern.ch/kibana/app/kibana)

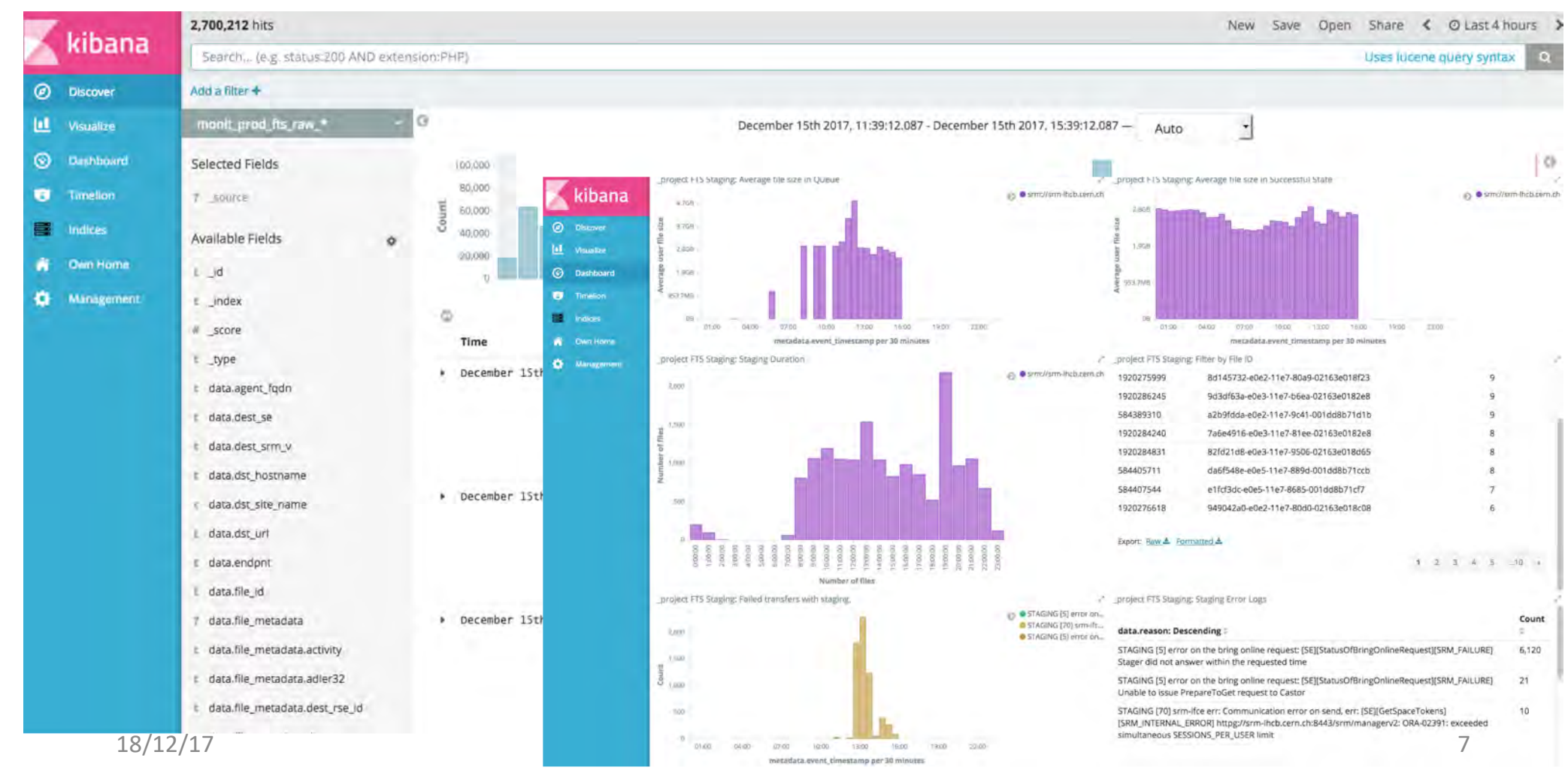

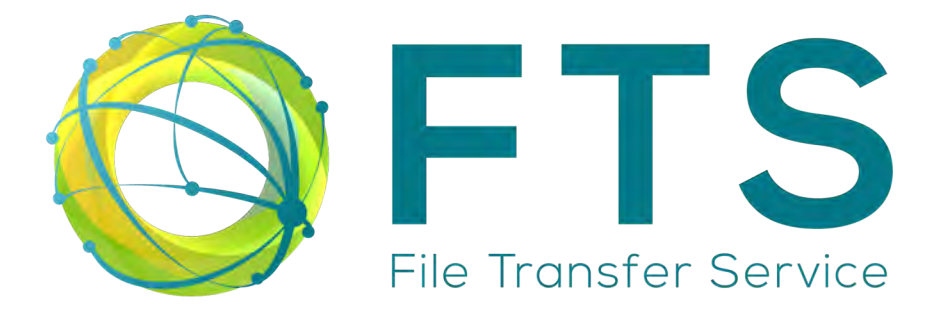

## • [Optimize](https://fts3.cern.ch:8449/fts3/ftsmon/)r

#### Details for srm://srm-cms.cern.ch  $\rightarrow$  gsiftp://eoscmsftp.cern.ch

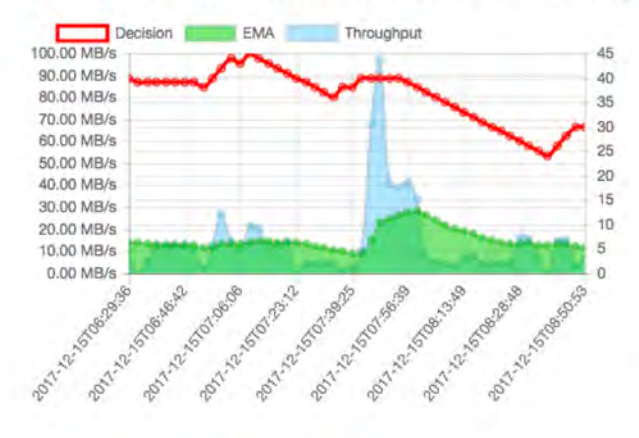

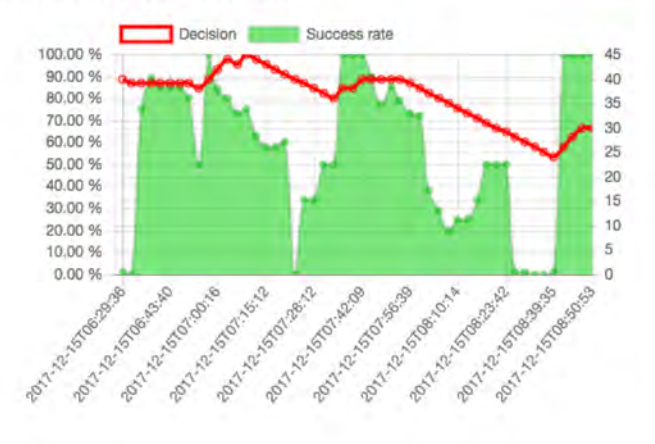

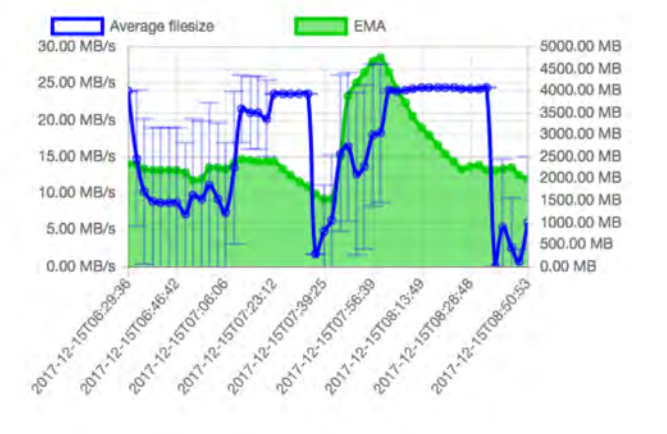

#### Previous 1 2 3 4 5 Next Last First

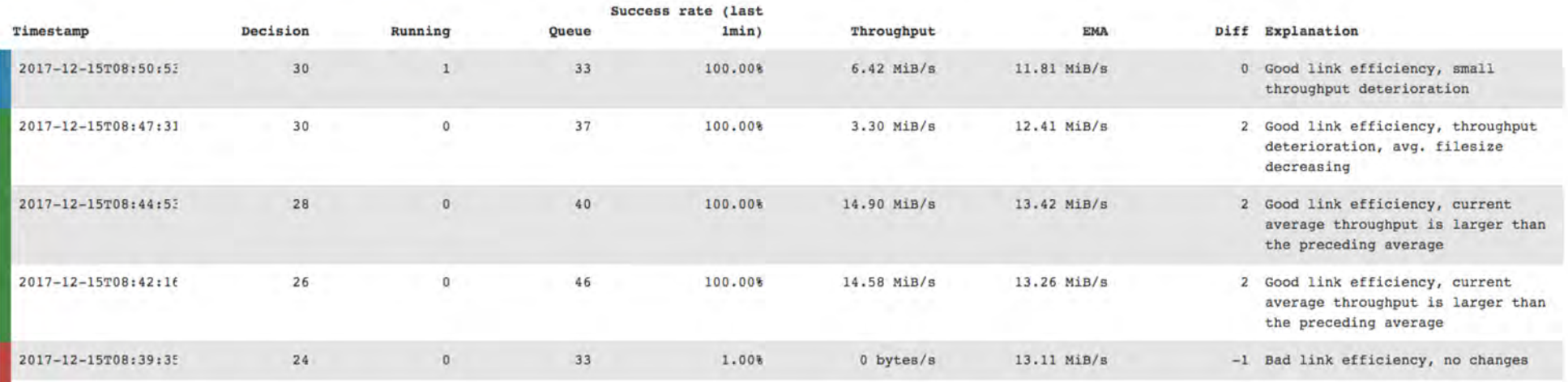

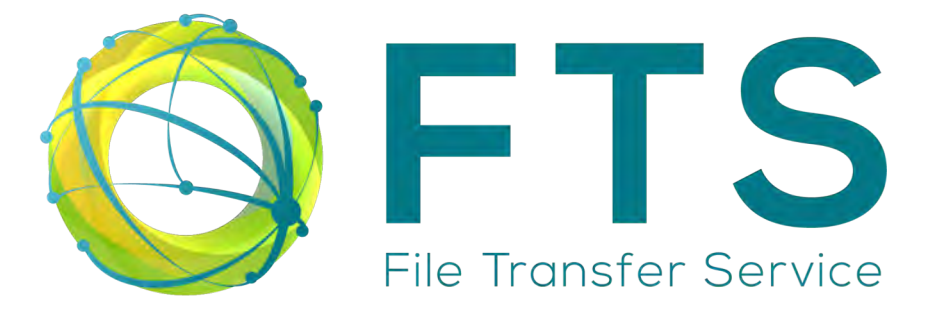

• Gfal: Multiprotocol support

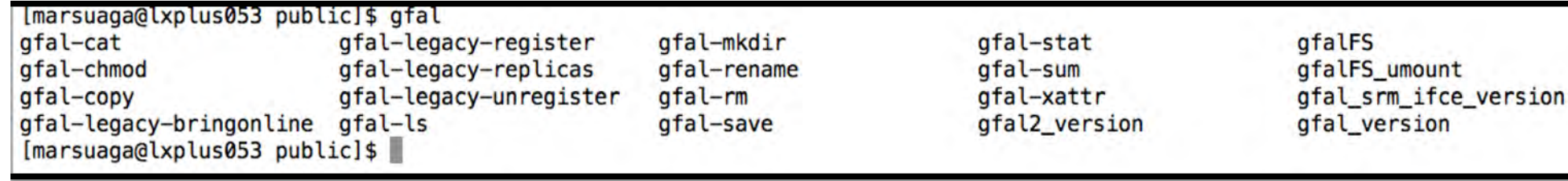

• <https://dmc.web.cern.ch/projects/gfal2-utils>

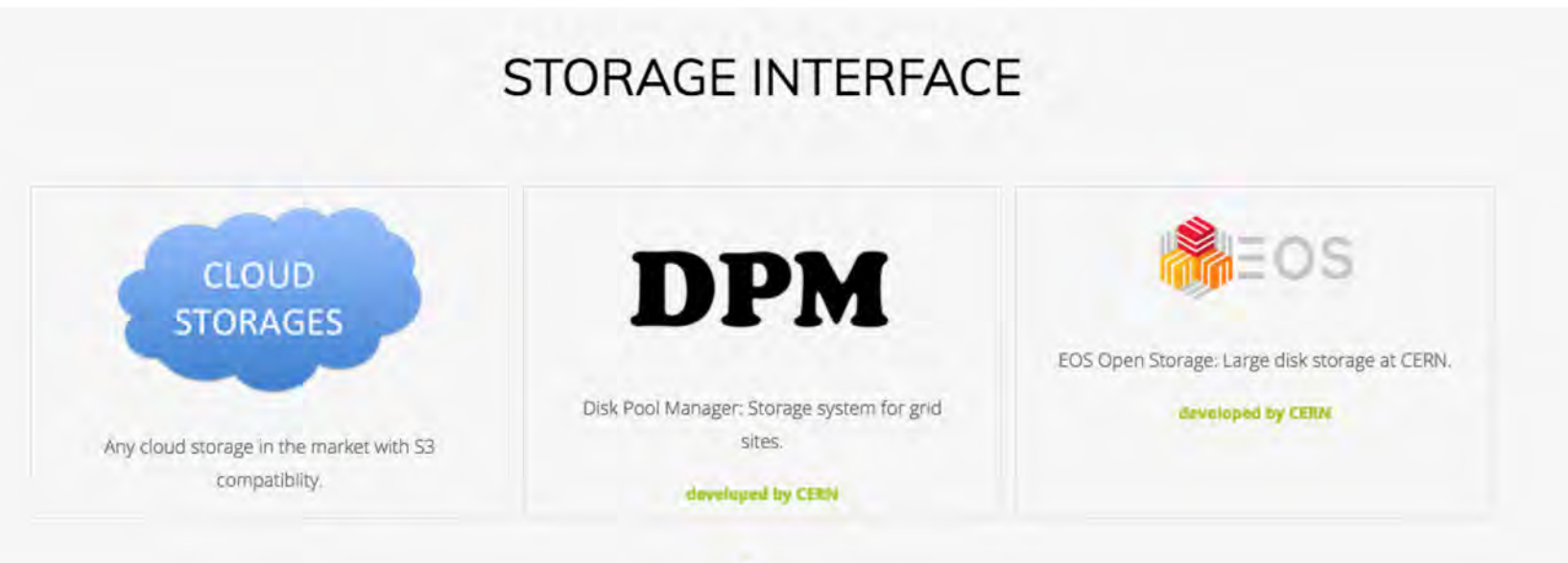

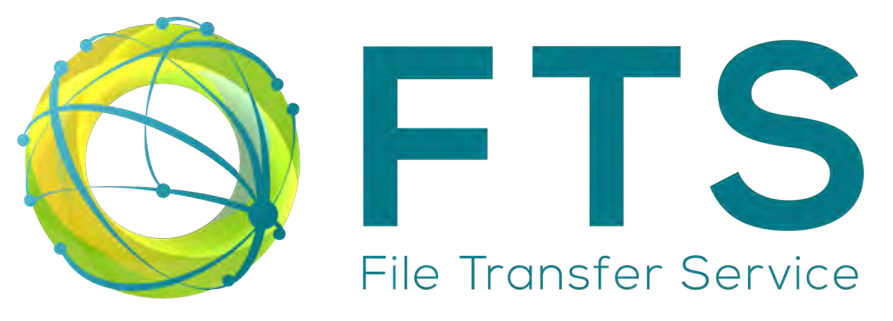

- Ready to go:
	- You only need a user certificate
	- Use one of our FTS instances
	- Install one of our docker containers to ensure 3<sup>rd</sup> party copy for all types of storages <https://gitlab.cern.ch/fts/ready-to-go>
		- FTP server
		- GridFTP server with host certificates auto-generated
		- GridFTP server with your host certificates
	- Install FTS-Rest python bindings

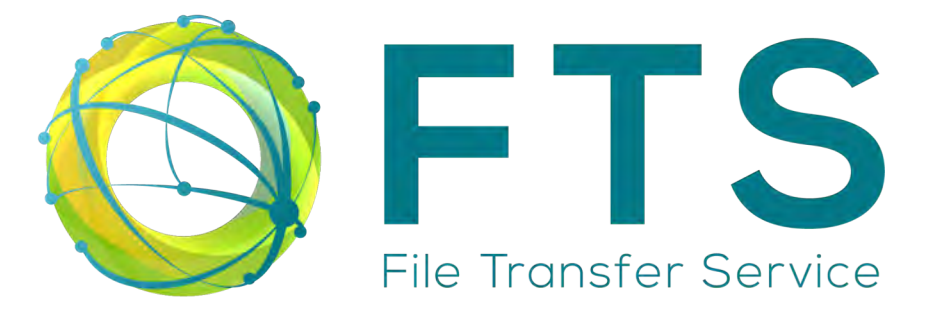

- FTS Support
	- [fts-support@cern.ch](mailto:fts-support@cern.ch)
		-

fts-support

- Full-documented:
	- [http://fts3-docs.web.cern.ch/fts3-docs](http://fts3-docs.web.cern.ch/fts3-docs/)/

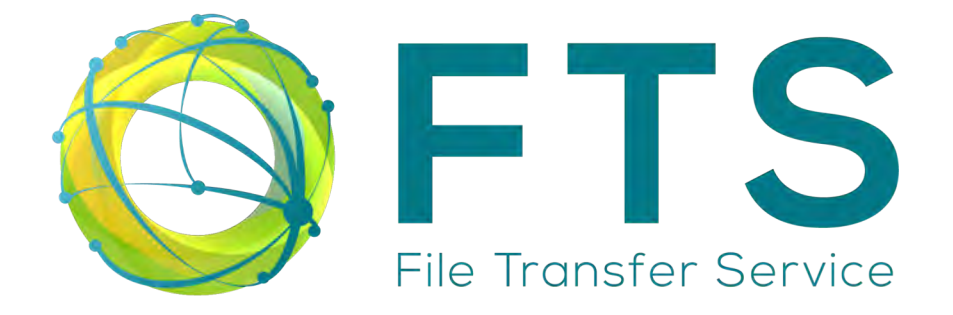

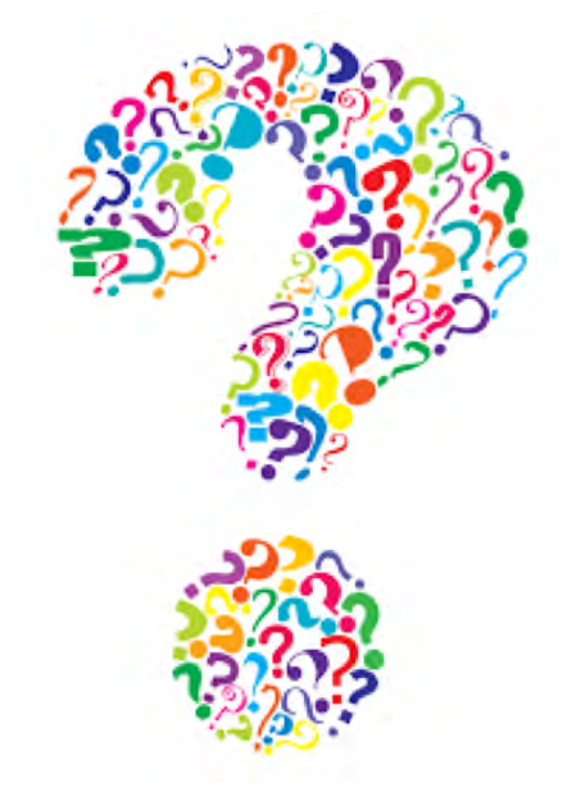